# Języki Programowania

dr inż. Tomasz Kubik tomasz.kubik.staff.iiar.pwr.edu.pl

# Pliki źródłowe .java oraz pliki z kodem bajtowym .class

- W jednym pliku źródłowym może znajdować się **wiele klas**, ale **tylko jedna** z nich może być **klasą publiczną**.
- Istnieje jednak **wyjątek od powyższej reguły**. Polecenie java może być wykorzystane do bezpośredniego uruchamienia jakieś kodu źródłowego (bez etapu jawnej jego kompilacji), pod warunkiem, że pierwsza zamieszczona w tym kodzie klasa jest publiczna i zawiera metodę main(), od której zacząć się ma wykonywanie programu (pozostałe klasy w tym kodzie źródłowym mogą być publiczne).
- Nazwa pliku źródłowego powinna odpowiadać nazwie klasy publicznej. Jeśli w pliku źródłowym brak klasy publicznej, to jego nazwa może być dowolna (jest to możliwe, ale nie jest zalecane).
- Nie ma specjalnych ograniczeń co do lokalizacji plików źródłowych, zaleca się jednak umieszczać je w strukturze katalogów odpowiadającej pakietom.
- Dla każdej klasy występującej w kodzie źródłowym po kompilacji wygenerowany zostanie kod bajtowy. Nazwa pliku z kodem bajtowym odpowiadać będzie nazwie klasy.
- W szczególnym przypadku, gdy w kodzie źródłowym wystąpiły klasy wewnętrzne, zagnieżdżone lub anonimowe, nazwa pliku z kodem bajtowym będzie kombinacją klasy zewnętrznej, znaku "\$" i ewentualnie kolejnych numerów (w przypadku klasy anonimowej) oraz nazwy klasy wewnętrznej lub zagnieżdżonej.

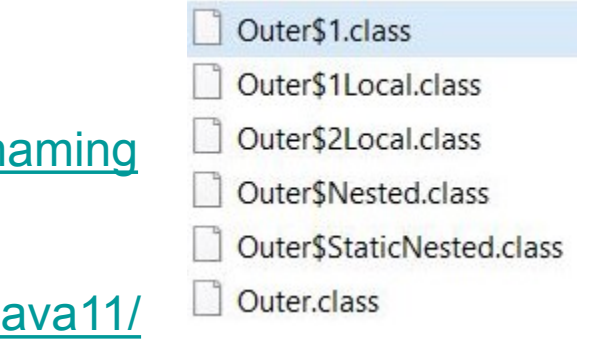

https://www.baeldung.com/java-class-file-n

https://www.infoq.com/articles/single-file-execution-ja

### JAR

- Kody bajtowe klas można spakować do jednego archiwum \*.jar
- Format tego archiwum został ustandaryzowany
	- jest to archiwum zip
	- pliki znajdują się w zadanej strukturze katalogów <https://docs.oracle.com/javase/9/docs/specs/jar/jar.html>
- Do tworzenia archiwów \*.jar służy narzędzie jar
	- jest to jedno z wielu narzędzi dostępnych w JDK <https://docs.oracle.com/en/java/javase/11/tools/tools-and-command-reference.html>
	- przykład użycia

```
jar --create --file classes.jar Foo.class Bar.class
jar --create --file classes.jar --manifest mymanifest -C foo/
jar --create --file my.jar @classes.list
```
- W archiwum \*.jar w katalogu META-INF powinien znaleźć się plik MANIFEST.MF
- Manifest uruchamialnego \*.jar powinien zawierać deklarację klasy głównej Main-Class: com.foo.Hello
- Aby odpalić klasę z uruchamialnego \*.jar należy wydać komendę java.exe -jar .\hello.jar

### Czytelny kod bajtowy klasy

// Compiled from Hello.java (version 11 : 55.0, super bit)

}

```
public class Hello {
                                               public static void main(String[] args) {
                                                       System.out.println("Hello");
                                                }
                                               }
public class Hello {
 // Method descriptor #6 ()V
  // Stack: 1, Locals: 1
 public Hello();
   0 aload 0 [this]
   1 invokespecial java.lang.Object() [8]
    4 return
     Line numbers:
        [pc: 0, line: 2]
     Local variable table:
        [pc: 0, pc: 5] local: this index: 0 type: Hello
  // Method descriptor #15 ([Ljava/lang/String;)V
  // Stack: 2, Locals: 1
 public static void main(java.lang.String[] args);
   0 getstatic java.lang.System.out : java.io.PrintStream [16]
   3 ldc <String "Hello"> [22]
    5 invokevirtual java.io.PrintStream.println(java.lang.String) : void [23]
    8 return
      Line numbers:
        [pc: 0, line: 4]
        [pc: 8, line: 5]
     Local variable table:
        [pc: 0, pc: 9] local: args index: 0 type: java.lang.String[]
                                                                  > javac Hello.java
                                                                  > javap –c Hello
```
Instrukcje kodu bajtowego

- 212 instrukcje
	- opcode (8bit) + 0 lub więcej argumentów
- 44 instrukcje zarezerwowane
	- przyszłe rozszerzenia lub pośrednia optymalizacja JVM
- mnemoniki
	- a… : manipulacja referencjami (Class, Interface, Array)
	- s… : operacje dla typu short
	- i… : operacje dla typu integer (boolean)
	- l… : operacje dla typu long,
	- b… : operacje dla typu byte,
	- c… : operacje dla typu char,
	- f… : operacje dla typu float
	- d… : operacje dla typu double

// Bytecode stream:

// 03 3b 84 00 01 1a 05 68 3b a7 ff f9

// Disassembly:

- iconst\_0 // 03 istore  $0$  // 3b iinc 0, 1 // 84 00 01 iload\_0 // 1a iconst\_2 // 05 imul // 68 istore  $0$  // 3b
- goto  $-7$  // a7 ff f9

# Instrukcje kodu bajtowego

- instrukcje w podziale na manipulowane nimi elementy architektury JVM
	- Stos: iconst, iload, bipush, istore, pop, dup
	- PC: goto, ifeq, ifgt, return, athrow
	- Sterta: new, newarray
	- Pola: getstatic, putstatic, getfield, putfield
	- Metody: invokestatic, invokevirtual
- instrukcje w podziale na realizowane funkcje
	-
	-
	-
	- Operacje na pamięci lokalnej: iload, istore,...
	-
	-
	-
	-
	-

– Przerzucanie: pop, swap, dup, ...

- Obliczanie: iadd, isub, imul, idiv, ineg,...
- Konwersja: d2i, i2b, d2f, i2z,...
- Operacje na tablicach: arraylength, newarray,...
- Zarządzanie obiektami: get/putfield, invokevirtual, new
- Operacje typu push: aconst\_null, iconst\_m1,....
- Strumień sterowania: nop, goto, jsr, ret, tableswitch,...
- Wielowątkowość: monitorenter, monitorexit,...

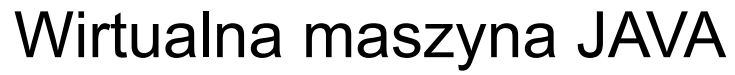

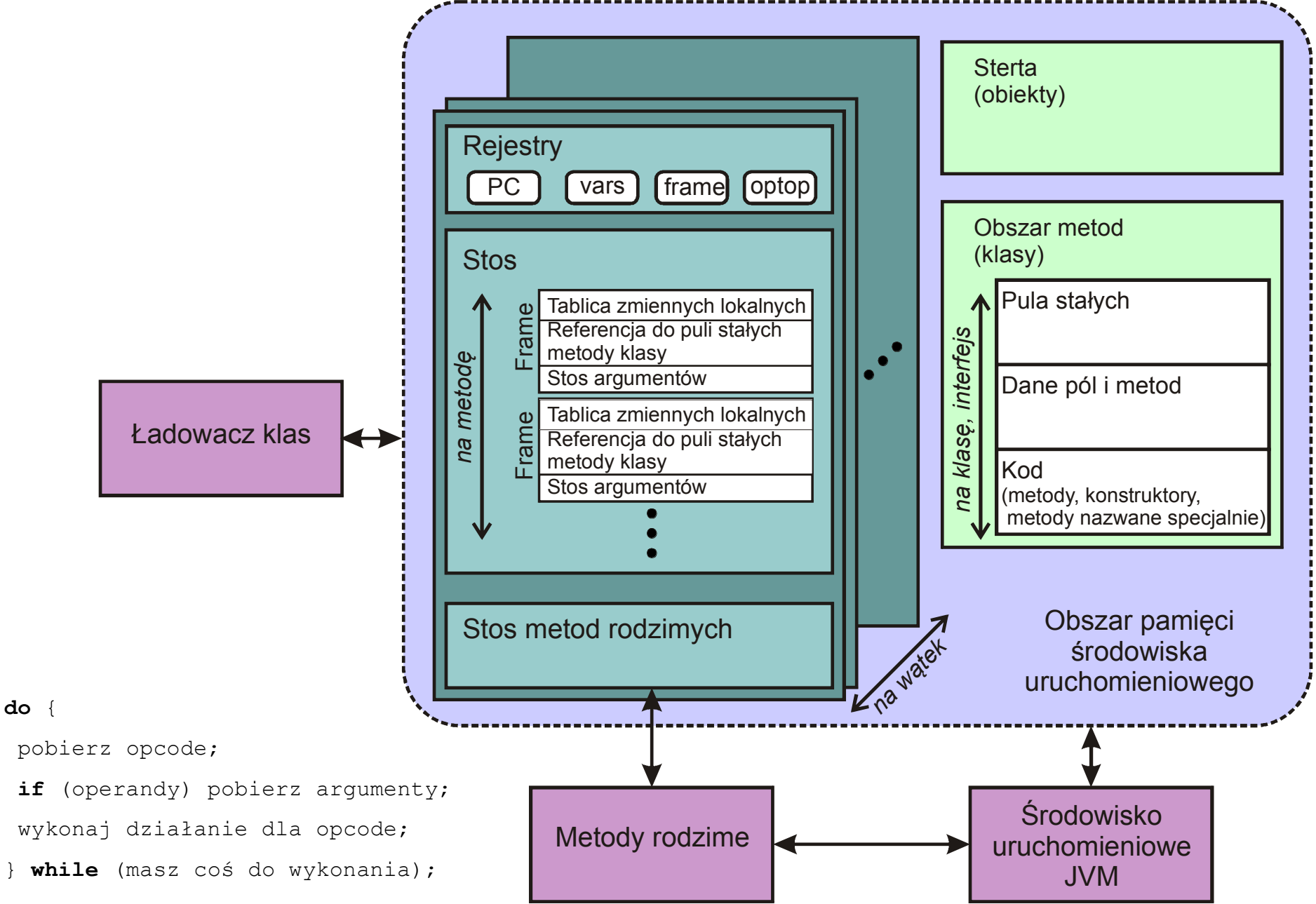

### Stos,sterta, odśmiecanie

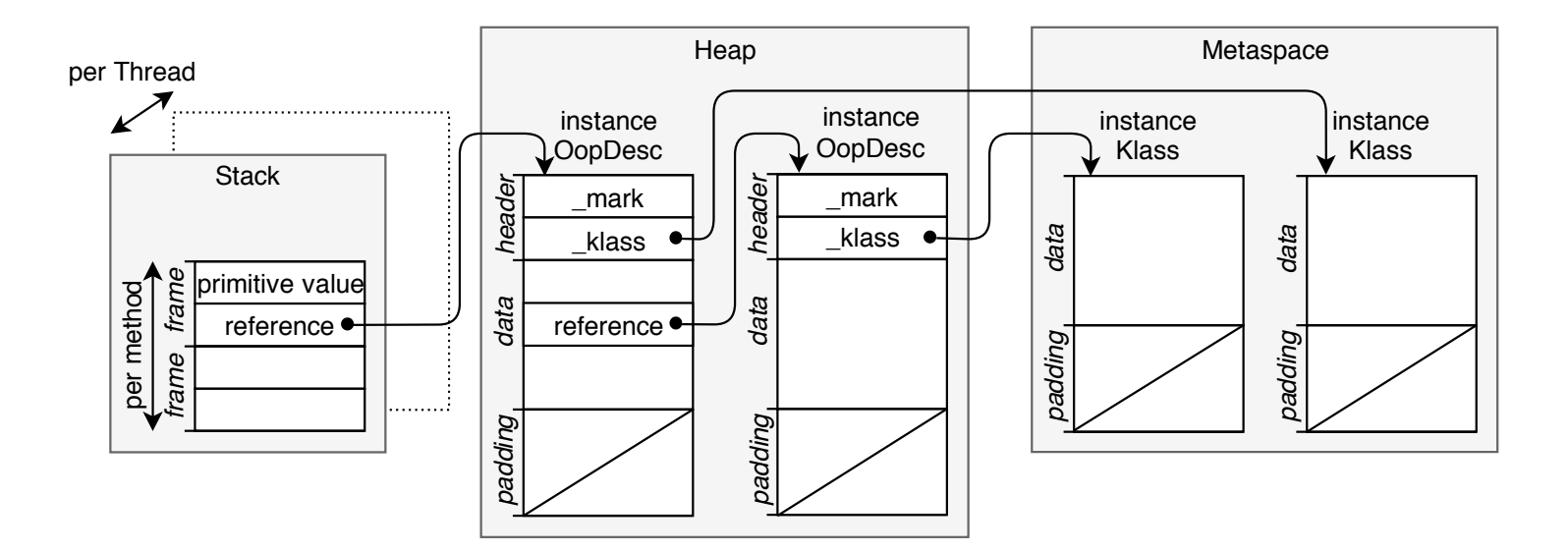

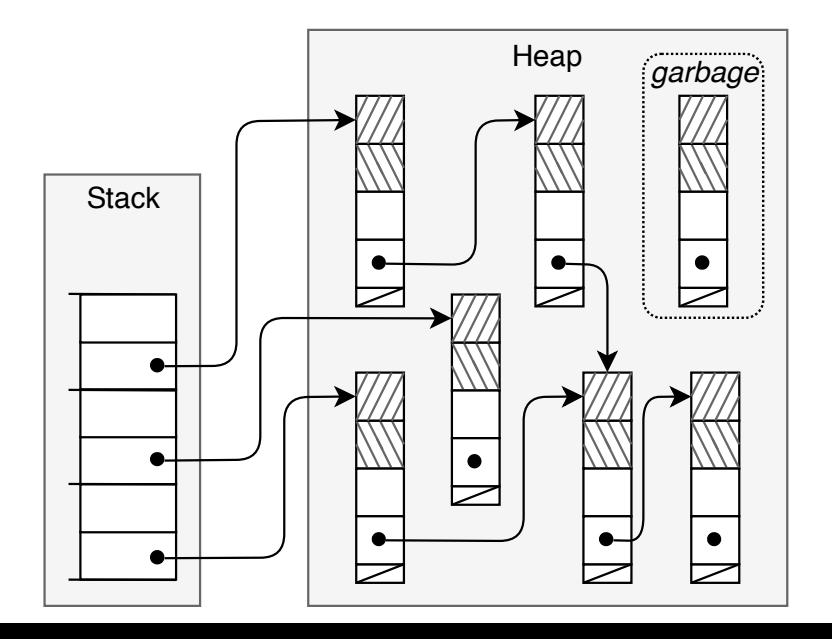

Stos, sterta, odśmiecanie

<https://stuefe.de/posts/metaspace/what-is-metaspace/>

### Wirtualna maszyna

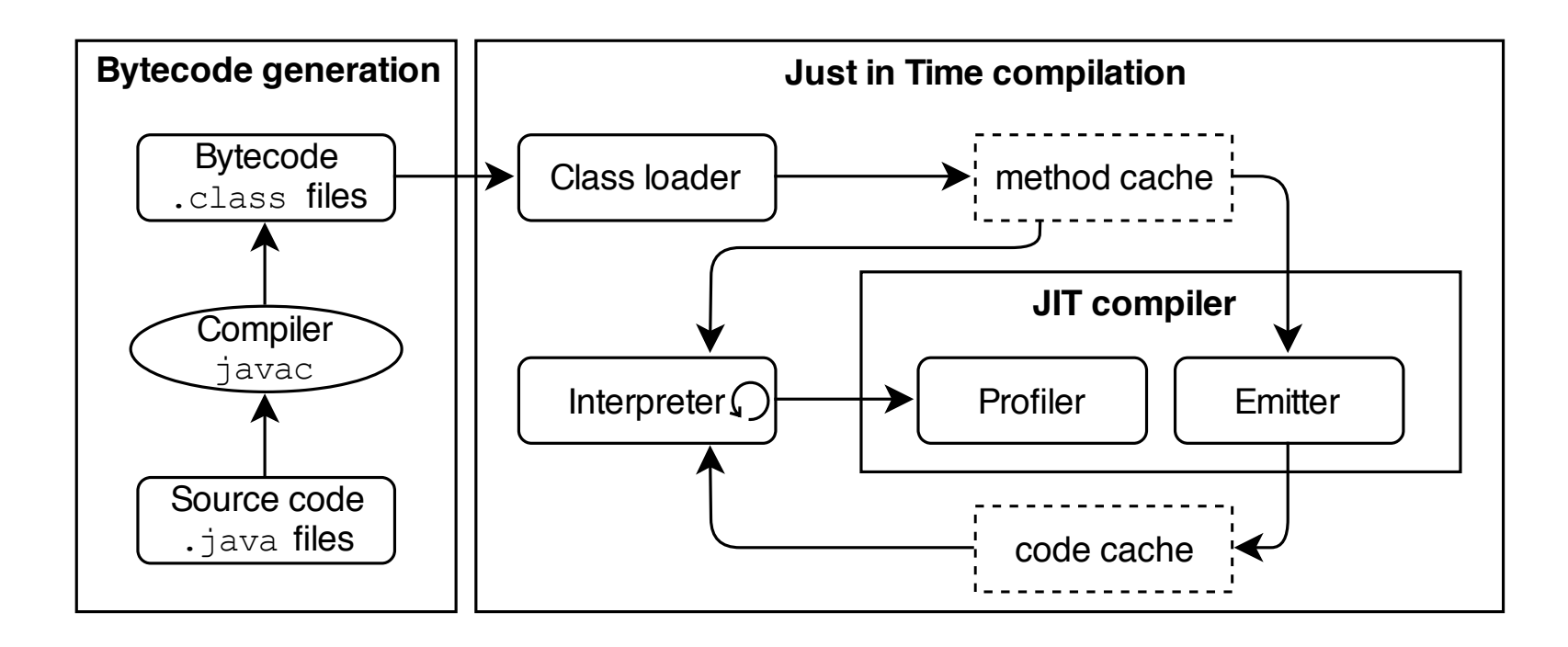

<https://www.ibm.com/docs/en/ztpf/1.1.0.15?topic=reference-jit-compiler> <https://softwareskill.pl/podsumowanie-jvm-jit>

Języki kompilowane do kodu bajtowego JVM

- [PHP](http://en.wikipedia.org/wiki/PHP_(programming_language)), z Quercus
- [Clojure,](http://en.wikipedia.org/wiki/Clojure) dialekt [Lisp](http://en.wikipedia.org/wiki/Lisp_(programming_language))
- [Groovy](http://en.wikipedia.org/wiki/Groovy_(programming_language)), język skryptowy
- [JRuby,](http://en.wikipedia.org/wiki/JRuby) implementacja [Ruby](http://en.wikipedia.org/wiki/Ruby_(programming_language))
- [Jython](http://en.wikipedia.org/wiki/Jython), implementacja [Python](http://en.wikipedia.org/wiki/Python_(programming_language))
- [Rhino,](http://en.wikipedia.org/wiki/Rhino_(JavaScript_engine)) implementacja [JavaScript](http://en.wikipedia.org/wiki/JavaScript)
- [Scala](http://en.wikipedia.org/wiki/Scala_(programming_language)), język programowania obiektowego i funkcjonalnego
- istnieją kompilatory [Ada](http://en.wikipedia.org/wiki/Ada_(programming_language)) oraz [COBOL.](http://en.wikipedia.org/wiki/COBOL)

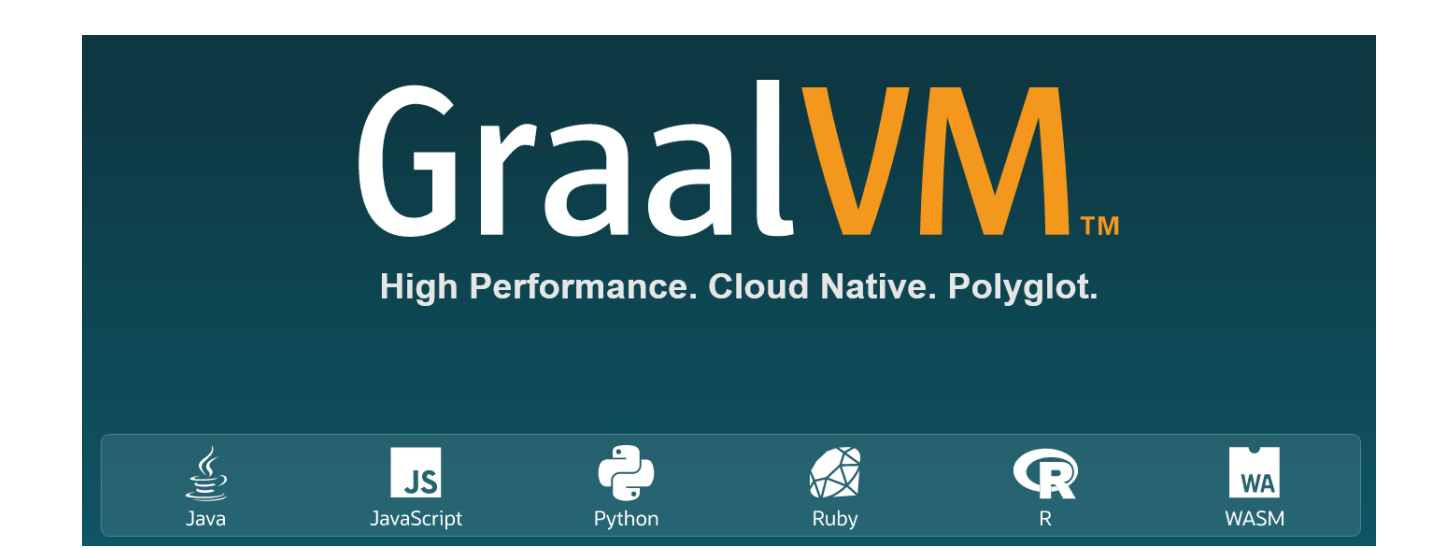

### Konwencja nazewnicza i deklaracje klas, metod, pól i zmiennych

- Deklaracia klas
	- ciało klasy ujęte jest w nawiasy klamrowe,
	- klasa może dziedziczyć z jednej klasy bazowej oraz implementować wiele interfejsów,
	- w ciele klasy pojawiają się: bloki inicjalizacji (statycznej i instancyjnej), deklaracje metod (w tym konstruktorów) i pól,
	- metody:
		- mogą pobierać atrybuty, zwracać wartości, korzystać ze zmiennych,
		- można przeciążać (deklarować o tych samych nazwach, ale innej liście atrybutów),
		- są nierozróżnialne przez kompilator, jeśli posiadają takie same listy atrybutów, nawet jeśli zwracają wartości różnego typu (takie metody są jednak rozróżnialne w kodzie bajtowym).
- Deklaracja zmiennych
	- *typ nazwamiennej;* lub *typ nazwazmiennej1, nazwazmiennej2;* (mogą być z inicjalizatorami *typ nazwazmiennej=wartość;* lub *typ nazwazmiennej=metoda();*):

**int** i; **int** j=10, k;

- typy całkowite: **byte** | **short** | **int** | **long**
- typy zmiennoprzecinkowe: **float** | **double**
- typy inne: **char** | **boolean**
- łańcuchy znaków: String, StringBuffer (z metodą append())
- tablice:

```
int [] taba = \{1, 2, 3, 4\}; // tablica czterech elementów typu int
int[] tabb = new int[10]; // choć można i tak: int tab[] = new int[10]
MyClass[] tabc = new tabc[5]; // tablica 5 referencji
for(int i=0; i<5; i++) tabc[i] = new MyClass(); // utworzenie referencji
```
- Zasady:
	- nazwy pól i zmiennych z małej litery,
		- np. int toJestZmienna
	- nazwy klas z dużej litery, notacja wielbłądzia,
		- np. class ToJestKlasa
		- stosowane są ciągi znaków Unicode o dowolnej długości, zaczynające się literą, nie pokrywające się ze słowami kluczowymi,
		- nazwy zmiennych nie mogą powtarzać się w zasięgu obszaru ich obowiązywania

# modyfikatory

- static
	- metody i pola klasy: stanowią część klasy, a nie instancji

```
public class A{
   public static int i;
   public static void m();}
```
- final
	- zmienne i pola klasy: mogą być zmodyfikowane tylko raz final int aBlankFinal**;** // deklaracja aBlankFinal **=** 0**;** // modyfikacja
	- metody: nie można nadpisywać w klasach potomnych final void metoda{}
	- klasy: nie mogą mieć klas potomnych public final class A { }
- abstract
	- klasa: nie można utworzyć instancji takiej klasy (choć klasa może być bez metod abstrakcyjnych)
	- metoda: nie posiada implementacji

```
abstract class A { 
    abstract void metoda(); }
```
- native
	- metoda: wygląda jak metoda abstrakcyjna, ale jej implementacja jest wykonana w kodzie natywnym native void metoda();
- synchronized
	- przy metodzie: czyni z metody monitor (stosowany w programowaniu aplikacji wielowątkowych) synchronized void metoda(){…}
	- na obiekcie: definiuje sekcję krytyczną (stosowane w programowaniu aplikacji wielowątkowych) synchronized(mutex){…}
- var
	- skraca zapis typu (nie mylić z deklaracją dynamicznie typowanych zmiennych)

var fileName =  $"input.txt";$ 

- strictfp
	- do deklaracji dokładności obliczeń zgodnie z IEEE's 754 standard:
		- można używać do klas, interfejsów i nieabstrakcyjnych metod
		- nie można używać do zmiennych, konstruktorów i abstrakcyjnych klas strictfp public class A {} <https://www.baeldung.com/java-strictfp>

## Deklaracja klas

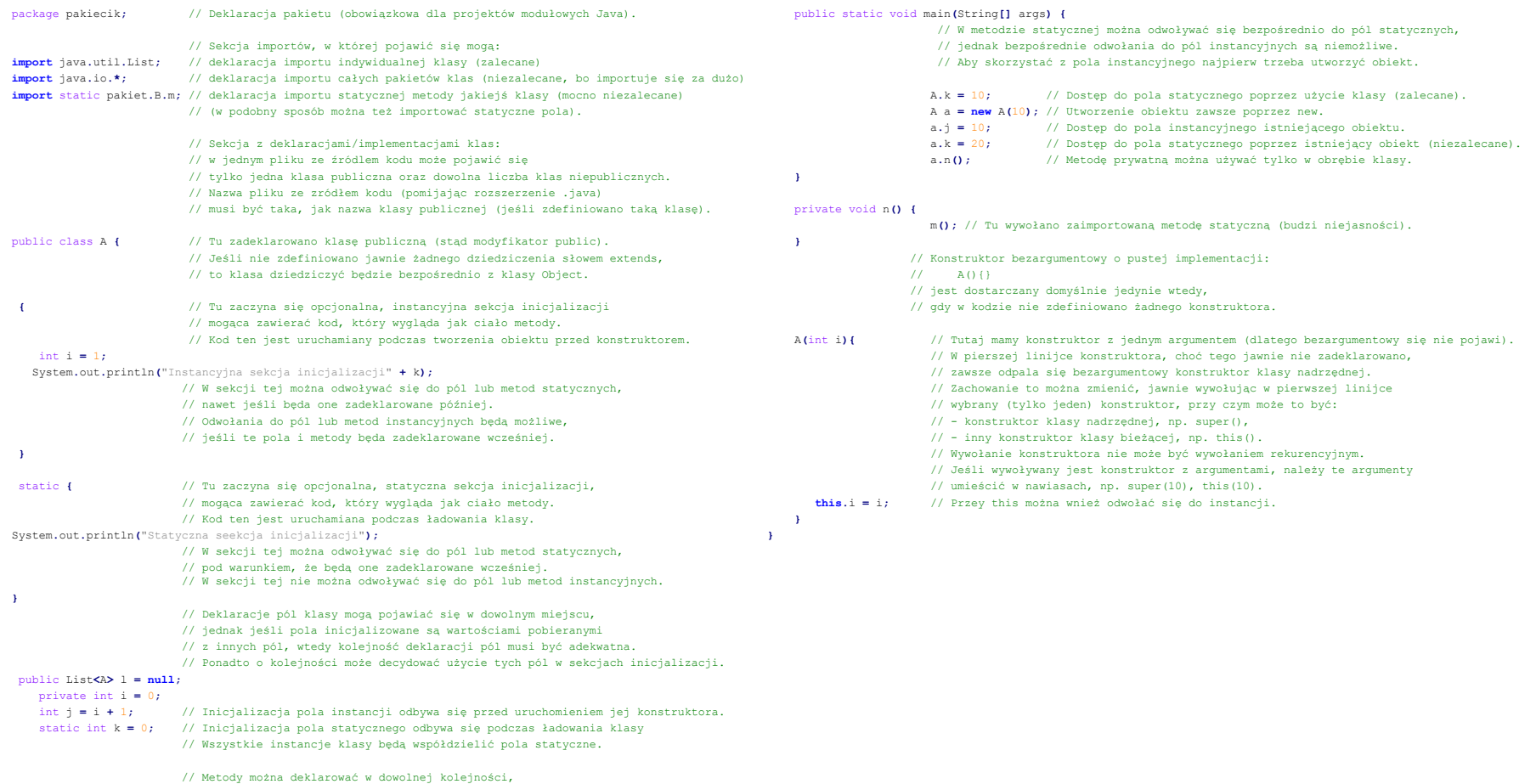

// podobnie w dowolnej kolejności można deklarować konstruktory.

## Zasięg zmiennych i modyfikatory dostępu

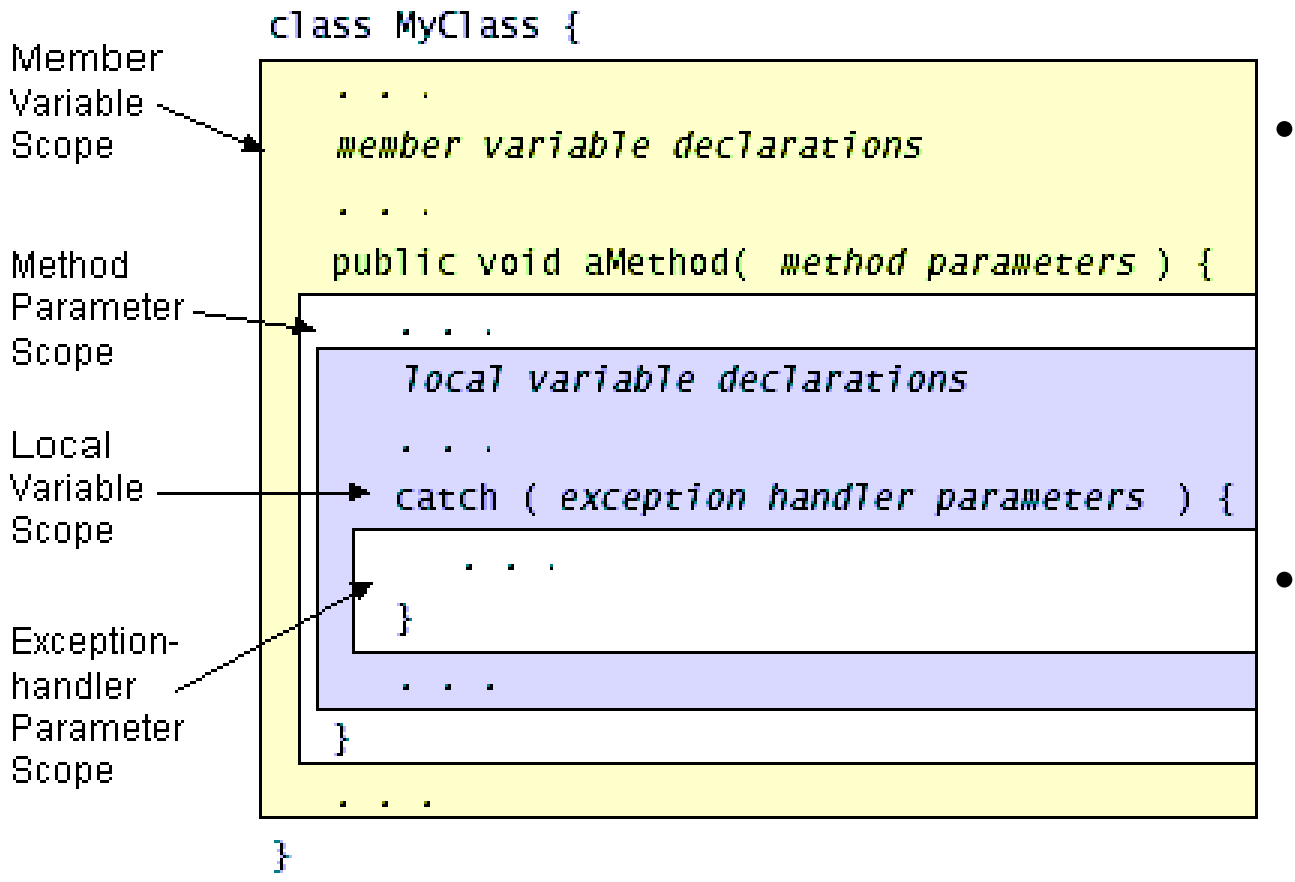

- Dostęp:
	- **public**,
	- **private**,
	- **protected**
	- **package**
- Zasięg:
	- parametr klasy,
	- zmienna lokalna,
	- parametr metody,
	- obsługa wyjątku,
	- $-$  blok  $\{\}$

# Typ wyliczeniowy

• Typ wyliczeniowy deklaruje się podobnie jak klasę, tyle że z wykorzystaniem słowa enum zamiast class

```
package other;
public enum Size {
     S, M, L, X, XL, XXL
}
```
- Można w tym typie tworzyć metody, pola oraz implementować interfejsy
- Konstruktor typu wyliczeniowego zawsze jest **prywatny** (w deklaracji można pominąć modyfikator dostępu, ale użycie innego modyfikatora to błąd)
- Typy wyliczeniowe nie mogą dziedziczyć po sobie
- Elementy typu wyliczeniowego są uporządkowane
- Elementy typu wyliczeniowego można wykorzystywać w instrukcji switch
- Każda zmienna typu wyliczeniowego
	- posiada metody klasy Object.
	- implementuje interfejsy Comparable oraz Serializable,
- Do typów wyliczeniowych można stosować metody statyczne klas pomocniczych (EnumSet, EnumMap  $\check{\mathsf{z}}$  java.util), jak na przykład EnumSet.range (), która zwraca tablicę zawierającą wszystkie wartości typu enum w porządku ich zadeklarowania.

```
for (Size d : EnumSet.range(Size.S, Size.XXL))
```

```
System.out.println(d);
```
Typ wyliczeniowy dostarcza metody statyczne values() oraz valueOf()

# Typ wyliczeniowy

• Typ wyliczeniowy kompilowany jest do klasy z finalnymi polami statycznymi. Można się o tym przekonać kompilując klasę, a potem ją dekompilując:

```
> javac -d bin src\other\Size.java
> javap -cp bin other.Size
Compiled from "Size.java"
public final class other.Size extends 
java.lang.Enum<other.Size> {
  public static final other.Size S;
  public static final other.Size M;
  public static final other.Size L;
  public static final other.Size X;
  public static final other.Size XL;
  public static final other.Size XXL;
  public static other.Size[] values();
  public static other.Size valueOf(java.lang.String);
  static {};
}
```
### Typ wyliczeniowy

• Jeśli typ wyliczeniowy ma metody i pola, to lista elementów typu wyliczeniowego musi kończyć się średnikiem

```
public enum Planet {
    MERCURY (3.303e+23, 2.4397e6),
    VENUS (4.869e+24, 6.0518e6),
    EARTH (5.976e+24, 6.37814e6),
    MARS (6.421e+23, 3.3972e6),
    JUPITER (1.9e+27, 7.1492e7),
    SATURN (5.688e+26, 6.0268e7),
    URANUS (8.686e+25, 2.5559e7),
    NEPTUNE (1.024e+26, 2.4746e7),
    PLUTO (1.27e+22, 1.137e6);
   private final double mass; //in kilograms
    private final double radius; //in meters
    Planet(double mass, double radius) {
        this.mass = mass;
        this.radius = radius;
    }
   public double mass() { return mass; }
   public double radius() { return radius; }
   public static final double G = 6.67300E-11; //universal gravitational constant 
(m3 kg-1 s-2)
   public double surfaceGravity() {
        return G * mass / (radius * radius);
    }
   public double surfaceWeight (double otherMass) {
        return otherMass * surfaceGravity();
   }
}
```
### Instrukcja switch

• lista wartości w warunku (*multiple values per case*)(od JDK 13)

```
Size d = Size.X;switch (d) {
case S,M,L: System.out.println(d + " - less then X"); break;
 case X:
 case XL:
case XXL: System.out.println(d + " - greather or equal X"); break;
default: System.out.println("Will never happen");
}
```
• wartość wyliczana w warunku (*switch expression*)(w JDK 12)

```
int i = 1;
char out = switch(i){
case 0 -> '0';
 case 1 -> '1';
}
```
String token **=** "123"**;**

• wartość zwracana z warunku (*switch yield*)(od JDK 13)

```
int tokenType = switch(token) {
    case "123" : yield 0;
    case "abc" : yield 1;
   default : yield -1;
};
```
### Rekordy i zapieczętowane klasy

- Rekordy
	- skrócony zapis klas z polami finalnymi

<https://docs.oracle.com/en/java/javase/16/language/records.html>

- Zapieczętowane klasy
	- klasy, w których deklaracji użyto wyrażeń pozwalających ograniczyć sposób ich wykorzystania (dziedziczenia)

[https://docs.oracle.com/en/java/javase/16/language/sealed-classes-and](https://docs.oracle.com/en/java/javase/16/language/sealed-classes-and-interfaces.html)interfaces.html

<https://javastart.pl/baza-wiedzy/slownik/sealed-classes>

```
package other;
```

```
Java records
                                         https://docs.oracle.com/en/java/javase/16/language/records.html
                                                                           package other;
                                                                           record B(int x, int y) {
                                                                           }
public final class A {
 private final int x;
 private final int y;
 public A(int x, int y) {
    this.x = x;
    this.y = y;
  }
 public int x() {
    return this.x;
  }
 public int y() {
    return this.y;
  }
  @Override
 public String toString() {
    return "A[x=" + x +", y=" + y + "]';
  }
  @Override
 public int hashCode() {
    return super.hashCode();
  }
  @Override
 public boolean equals(Object obj) {
    if (obj instanceof A) {
      return x = ((A) obj) . x() & g g y == ((A) obj) . y();}
    return false;
  }
}
                                    prawie równoważne, z dokładnością do: 
                                    hashCode(), equals()
         https://docs.oracle.com/en/java/javase/17/docs/api/java.base/java/lang/Record.html#hashCode()
                                                            > javap B.class
                                                            Compiled from "B.java"
                                                            final class other.B extends java.lang.Record {
                                                              other.B(int, int);
                                                              public int x();
                                                              public int y();
                                                              public final java.lang.String toString();
                                                              public final int hashCode();
                                                              public final boolean equals(java.lang.Object);
                                                            }
```